# Photoshop 2021 (Version 22.4) Crack File Only With Serial Key 2022 [New]

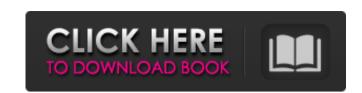

### Photoshop 2021 (Version 22.4) Crack+ Free Download 2022

\*\*Visio\*\* Visio is a tool for creating diagrams and drafting flow charts for brainstorming and visualizing. You can use Visio to plan information and track it through the various stages of the project.

### Photoshop 2021 (Version 22.4) Crack (LifeTime) Activation Code Free Download

Adobe has been working on updating Elements since 2009, and it is now a popular choice for both beginner and advanced users. This guide will teach you how to install and use Photoshop Elements. Table of Contents Elements for Android Description Elements is a popular digital photography program created by Adobe. Like Photoshop, Elements has most of the features of the professional version but with a simplified user interface. It supports Android operating systems as well as Windows and macOS. • • • • • Install Elements for Android For this guide, we will be using the latest stable version of Elements, which can be downloaded directly from Adobe. Installing Elements for Android is easy. Launch the Play Store and tap Install to get started. Tap OK to get started installing Elements for Android has an all-in-one interface that will let you edit, share, and publish your photos and videos. The Elements interface is very simple and elegant; you can get used to it quickly. You will be able to create images, edit photos, and add special effects easily. Other features include: Lightroom, the Elements editor for photographers New modern dark UI design Tool palettes Camera raw converter Layers and adjustments Slideshow creator and more New functions in Elements • • • • Start using Elements for Android After you have installed the program, you will want to download a free image editor app for Android. Adobe has their own image editor app called Photoshop Sketch and we will also be using it for this guide. Google Photos. Elements will let 388ed7b0c7

## Photoshop 2021 (Version 22.4) For PC

UNPUBLISHED UNITED STATES COURT OF APPEALS FOR THE FOURTH CIRCUIT No. 04-7011 CHARLES HARRISON, Plaintiff - Appellant, versus COLIN MCBRIDE, Colonel, Defendant - Appellant, versus COLIN MCBRIDE, Colonel, Defendant - Appellant - Appellant -

#### What's New in the?

For the second time this season, the Minnesota Wild's Kirk Cousins has been named the NHL's starting goaltender for the second round of the 2014 Stanley Cup Playoffs. The Wild pulled off a remarkable upset in getting the first-round series opener against the Chicago Blackhawks started on Friday in Minnesota. But the hardest-working and most accomplished goaltender in the playoffs, Cory Schneider, made Minnesota pay for its performance in the opener by going four strong in Chicago's 5-2 win in Game 2 on Saturday night. "We'll try to do a better job of managing it, but we're not backing off that," Blackhawks coach Joel Quenneville told reporters about the workload of Schneider, who is the league's goalie of the month for January and March. "No matter what we are talking about in the playoffs, [goalies] are going to have a lot of work. In Chicago, we went to him in all four games and got a lot of rest on Friday and Saturday." At 29 years old, it's the second time in the last three seasons that Schneider has been a playoff starter. He started Games 4 and 5 of the 2013 Western Conference Semifinals for the New Jersey Devils, but Game 4 went to Martin Brodeur. Schneider ended up going seven strong and finished the Devils' sweep of the San Jose Sharks. Brent Seabrook had to turn around and play on the first shift of Game 2 of Chicago's series against Minnesota, while Cory Conacher and Brian Campbell were on the bench as extras. Cousins, who faces a Minnesota team the second time in two weeks, responded to his second start by going all four for the first time in his career. "It's a lot of fun, but I'm not big on it," Cousins said. "Sometimes it feels like you're getting burned out and you're not having a good game. Just trying to keep it simple and continue to play the way I am now." Cousins' save percentage in this series is.934 and he has made 112 saves to Schneider's 58. That's the fourth time Cousins has had a greater save percentage than Schneider this year. "He's playing excellent hockey and they've got a

#### **System Requirements:**

OS: Windows 10 (32-bit, 64-bit), Windows 8.1 (32-bit, 64-bit), Windows 8 (32-bit, 64-bit), Windows 8 (32-bit, 64-b

https://guarded-beach-28087.herokuapp.com/Adobe\_Photoshop\_CC\_2015\_version\_17.pdf

https://secret-reef-69840.herokuapp.com/Photoshop\_2022\_Version\_2311.pdf

https://mighty-castle-08253.herokuapp.com/alodreb.pdf
https://quiet-oasis-69229.herokuapp.com/Adobe\_Photoshop\_CS4.pdf
https://fraenkische-rezepte.com/wp-content/uploads/2022/07/Adobe\_Photoshop\_2021\_version\_22.pdf

https://trello.com/c/ugNXnd3A/120-photoshop-2021-version-2200-3264bit-latest-2022 https://belz-elektromagie.de/wp-content/uploads/2022/07/quabkel.pdf

https://mysterious-reef-06911.herokuapp.com/pattae.pdf

https://mysterious-reei-06911.nerokuapp.com/pattae.pdi
https://thawing-eyrie-31237.herokuapp.com/Photoshop\_CC\_2015\_version\_16.pdf
https://michoacan.network/wp-content/uploads/2022/07/Adobe\_Photoshop\_2022\_Version\_2311.pdf
https://hulpnaongeval.nl/wp-content/uploads/lauwikt.pdf
https://zum-token.com/wp-content/uploads/2022/07/Photoshop\_2022\_Version\_2341\_Activation\_Code\_Free.pdf
https://mercatoposto.com/wp-content/uploads/2022/07/Adobe\_Photoshop\_2021\_Version\_2210.pdf

https://zolixplorer.com/wp-content/uploads/2022/07/quimay.pdf

https://young-bastion-19712.herokuapp.com/antpea.pdf
https://nonlorehumwo.wixsite.com/inconwieta/post/adobe-photoshop-2021-version-22-2-hack-patch-with-serial-key-free
https://trello.com/c/c6w8CuAC/70-adobe-photoshop-cc-2015-crack-keygen-download-mac-win-april-2022

https://dry-reaches-69928.herokuapp.com/nailynd.pdf

https://globalcoinresearch.com/wp-content/uploads/2022/07/vydytaka.pdf

https://aero-schools.com/wp-content/uploads/2022/07/Photoshop\_CC\_2019.pdf https://tigidiwardai.wixsite.com/farslidicon/post/photoshop-cc-2019-version-20-product-key-registration-code-free-mac-win-updated

https://immense-tor-69704.herokuapp.com/Photoshop\_CS6.pdf
https://www.danke-eltern.de/wp-content/uploads/2022/07/Adobe\_Photoshop\_2021\_Version\_2200\_Serial\_Key\_\_X64.pdf
http://feedmonsters.com/wp-content/uploads/2022/07/mackthom.pdf

https://trello.com/c/9TOkPmDT/114-adobe-photoshop-2021-version-2251-crack-activation-code-download-latest-2022
https://shahjalalproperty.com/wp-content/uploads/2022/07/Adobe\_Photoshop\_2022\_Version\_230\_universal\_keygen\_\_\_Free\_Download\_X64\_Latest2022-1.pdf

https://polar-sands-36023.herokuapp.com/Photoshop\_CC\_2015.pdf
https://logottica.com/wp-content/uploads/2022/07/emmdeic.pdf
https://jobkendra.com/wp-content/uploads/2022/07/Adobe\_Photoshop\_2022\_version\_23.pdf

https://fairdalerealty.com/wp-content/uploads/2022/07/Photoshop 2021 Version 222.pdf